## DAYTON A R T INSTITUTE

### **Leaf Texture Collage**

# **ARTventures**

Create a monochrome leaf texture collage using tree leaves and collagraph printmaking techniques in homage to Dornith Doherty's *Archiving Eden* focus exhibition.

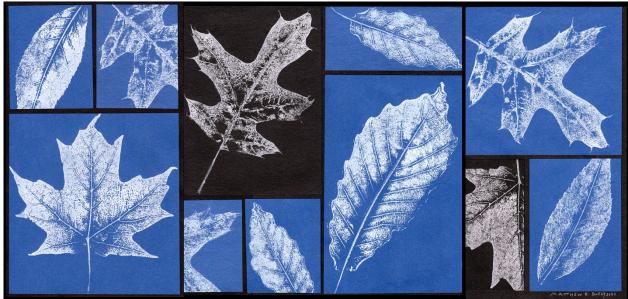

### **Materials Needed**

- scissors
- glue stick
- plastic spoon
- paper towels
- palette knife
- newsprint paper, 11 x 14
- tree leaves, approx. 4-6
- plexiglass sheet, approx.
  8 x 10, with taped edges
- printmaking brayer (or paint brush)
- water-soluble relief printmaking ink, white
- blue construction paper,
  6 x 9 and 4 x 6, approx.
  10 sheets each size
- black construction paper,
  1 sheet 11 x 17, 5 sheets
  6 x 9, 5 sheets 4 x 6

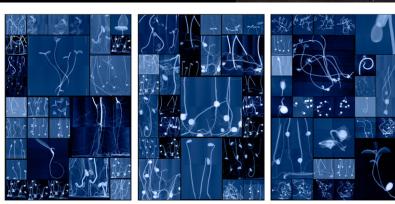

Dornith Doherty, Seedling cabinet I, II, & III, 2019, digital UV cured ink lenticular. Courtesy of the artist, Holly Johnson Gallery, Dallas; and Moody Gallery, Houston, Texas

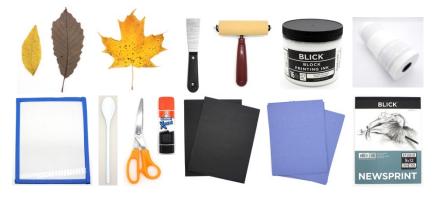

### DAYTON ARTINSTITUTE

### Step 1

Collect 4-6 medium-sized leaves (roughly 4" x 6" in size). Use a variety of shapes.

Helpful hint: collect flat, freshly fallen leaves with a leathery feel. Dried or curled leaves can tear easily during the printing process. To flatten leaves, press between two books and wait 24 hours.

### Step 2

Use a palette knife to spread a small amount of printmaking ink onto the plexiglass. Roll ink with brayer until it is a smooth and even consistency. Place a sheet of newsprint on your table and gently roll inked brayer over one side of a leaf until fully covered.

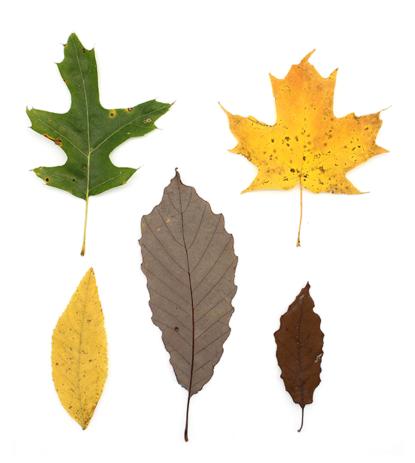

**Note:** tape sharp edges of plexiglass before use.

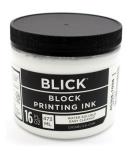

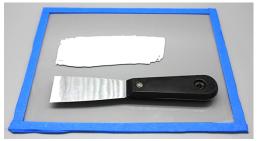

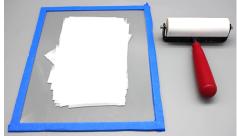

**Helpful hint:** to ensure your brayer is evenly covered with ink, lift it off the plexiglass and re-roll in ink in different directions rather than rolling brayer back and forth in only one place.

**Helpful hint:** if substituting the brayer with a paintbrush, dilute ink with water until it is a paint-like consistency. Paint one side of the leaf until it is evenly covered.

**Note**: wash ink from plexiglass, brayer, and palette knife with water once finished.

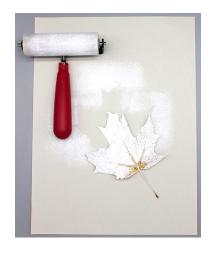

### DAYTON A R T INSTITUTE

### Step 3

Place a small blue or black sheet of construction paper directly onto the inked side of the leaf. Place a spoon onto the paper (do not place spoon onto leaf itself to prevent tearing). Place fingers inside the dish of the spoon, pressing and rubbing it into the paper in a circular motion from top to bottom and edge to edge. Once the paper has been fully rubbed, gradually peel the leaf away to reveal the print.

**Note:** if your print appears **faded**, then more ink was required or more pressure was needed while rubbing with the spoon. If your print is **blurry** or **smeared**, the leaf may have had too much ink or the leaf may have shifted while rubbing it with the spoon. To prevent leaf from shifting, use one hand to hold both paper and leaf in place while the other hand prints the leaf with the spoon. More ink can also be reapplied to create more prints.

Helpful hint: for best control of the leaf's position on the paper, place inked leaf directly onto the paper in position desired. Flip the paper over with the leaf attached so that the paper's back side is up. Rub with a spoon to print.

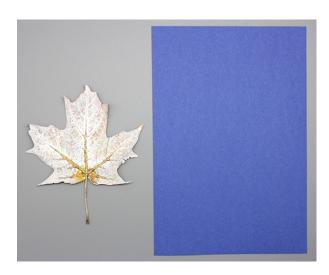

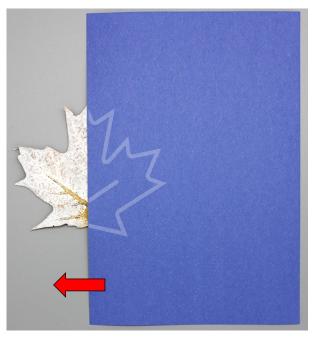

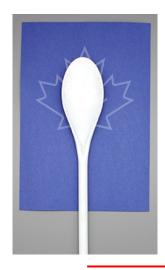

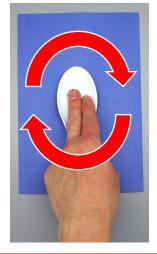

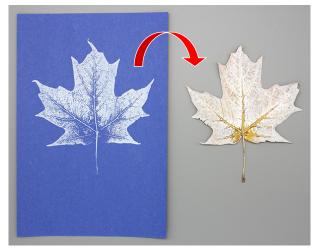

### DAYTON ARTINSTITUTE

### Step 4

Repeat steps 2 and 3 until several prints are achieved. Try to create detailed prints that clearly show the leaves' veins and outlines. We recommend 6-12 prints.

**Helpful hint:** experiment with printing on each side of the leaves to see which side prints the best.

### <u>Step 5</u>

Arrange and collage prints onto a background of black construction paper in a grid fashion using a glue stick. Leave a black border around and in-between prints.

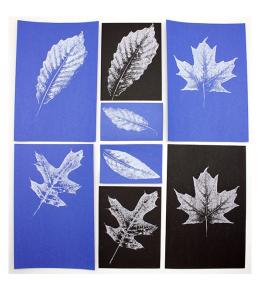

**Helpful hint:** cut and crop prints to different sizes for best grid fit. Prearrange grid and consider several designs before determining and gluing your final arrangement in place.

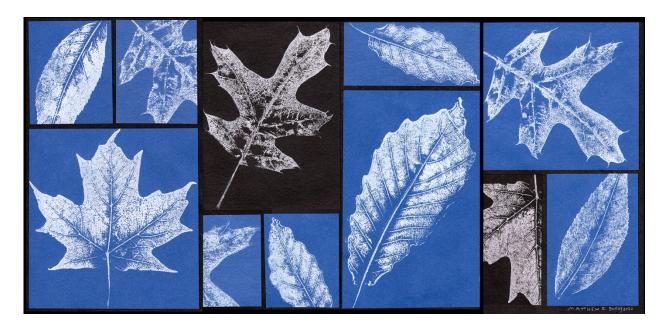

#### **Extra Challenge**

Try a variety of ink and paper colors to create an extra colorful collage.

#### **Resources**

<u>Learn more about Dornith Doherty and her artwork</u> <u>Learn how to print leaves with a paintbrush</u>

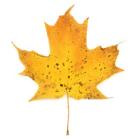

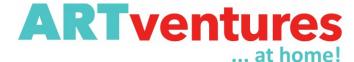

Questions about or ideas for ARTventures? Email edu@daytonart.org